## SAP ABAP table DPR TS ENTITY LINK ADM {Entity Link Attributes (Admin./Internal Data)}

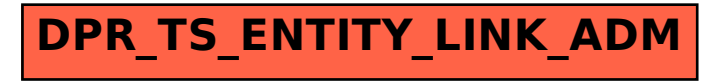